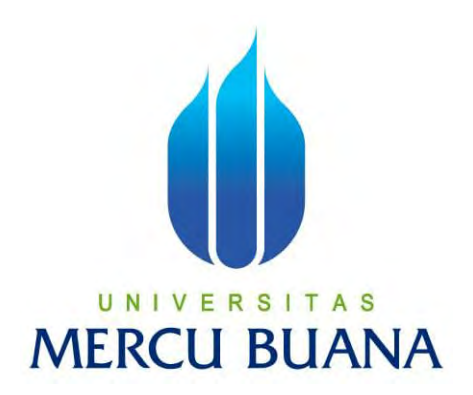

# **PERANCANGAN SISTEM PENDETEKSI PLAT NOMOR GANJIL GENAP MENGGUNAKAN METODE YOLOV5**

# **LAPORAN TUGAS AKHIR**

<span id="page-0-0"></span>UNIVERSITAS **SHELLA NOVA DESYKA**   $\alpha$  and **41419110116** 

# **PROGRAM STUDI TEKNIK ELEKTRO**

# **FAKULTAS TEKNIK**

# **UNIVERSITAS MERCU BUANA**

## **JAKARTA**

**2023**

https://lib.mercubuana.ac.id

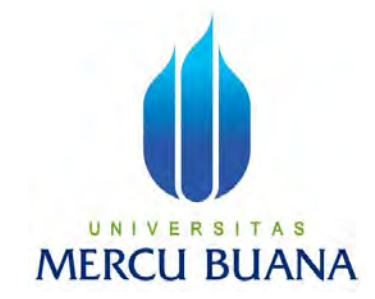

# **PERANCANGAN SISTEM PENDETEKSI PLAT NOMOR GANJIL GENAP MENGGUNAKAN METODE YOLOV5**

# **LAPORAN TUGAS AKHIR**

Diajukan sebagai salah satu syarat untuk memperoleh gelar Strata Satu (S1)

**NAMA : SHELLA NOVA DESYKA NIM MER**<sub>41419110116</sub> **JANA** 

**PEMBIMBING : Dr. REGINA LIONNIE, S.T., M.T.**

# **PROGRAM STUDI S1 TEKNIK ELEKTRO FAKULTAS TEKNIK**

**UNIVERSITAS MERCU BUANA** 

## **JAKARTA**

## **2023**

#### HALAMAN PERNYATAAN KARYA SENDIRI

Yang bertanda tangan di bawah ini,

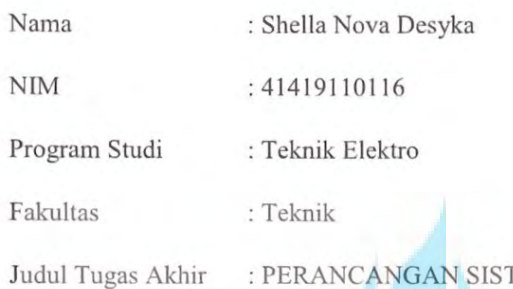

## **TEM PENDETEKSI PLAT NOMOR** GANJIL GENAP MENGGUNAKAN METODE YOLOV5

Dengan ini menyatakan bahwa hasil penulisan Laporan Tugas Akhir yang telah saya buat ini merupakan hasil karya sendiri dan benar keasliannya. Apabila ternyata dikemudian hari penulisan Laporan Tugas Akhir ini merupakan hasil plagiat atau penjiplakan terhadap karya orang lain, maka saya bersedia mempertanggung jawabkan sekaligus bersedia menerima sanksi berdasarkan aturan di Universitas Mercu Buana.

N Demikian pernyataan ini saya buat dalam keadaan sadar dan tidak dipaksakan.

Jakarta, 1 April 2023

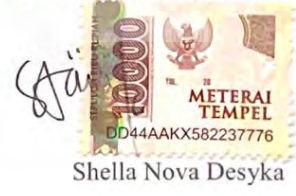

Ïİ

## **HALAMAN PENGESAHAN**

<span id="page-3-0"></span>Laporan Tugas Akhir ini diajukan oleh:

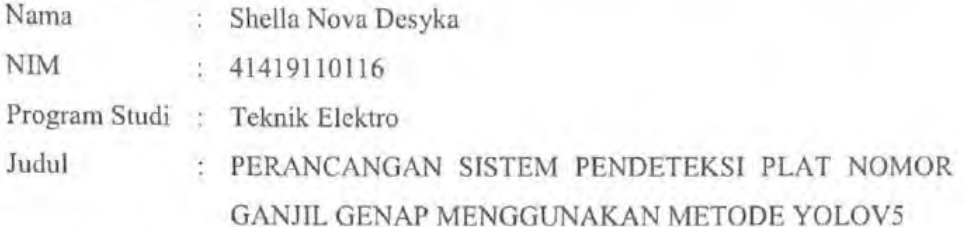

Telah berhasil dipertahankan pada sidang di hadapan Dewan Penguji dan diterima sebagai bagian persyaratan yang diperlukan untuk memperoleh gelar Sarjana Strata 1 (S1) pada Program Studi Teknik Elektro Fakultas Teknik Universitas Mercu Buana

Disahkan oleh:

Pembimbing : Dr. Regina Lionnie, ST., MT NIDN/NIDK/NIK : 0301028903

Ketua Penguji : Dr. Setiyo Budiyanto, ST., MT NIDN/NIDK/NIK : 0312118206 A S UNTVE R т

Anggota Penguji Fadli Sirait, S. NIDN/NIDK/NIK : 0320057603

Jakarta, 5 Agustus 2023

Mengetahui,

Dekan Fakultas Teknik

Dr. Zulfa katrinasar NIDN: 0307037202

I Teknik Elektro Kaprodi Ş Dr. Eng. Heru Suwoyo, ST. M.Sc NIDN: 0314089201

#### **KATA PENGANTAR**

<span id="page-4-0"></span>Puji syukur kami panjatkan kepada Allah Subhanahu Wa Ta'ala, yang telah memberikan kami kesehatan dan hanya atas berkat dan rahmat-Nya, sehingga Laporan Tugas Akhir yang berjudul "PERANCANGAN SISTEM PENDETEKSI PLAT NOMOR GANJIL GENAP MENGGUNAKAN METODE YOLOV5" telah selesai dilakukan. Adapun tujuan penulisan laporan ini adalah sebagai salah satu melengkapi bagian syarat dalam mencapai gelar Sarjana Strata Satu (S1).

Dalam penyusunan laporan hasil kerja praktek ini banyak sekali mendapatkan bantuan dari berbagai pihak, oleh sebab itu penulis ingin mengungkapkan rasa terima kasih kepada :

- 1. Dr. Eng. Heru Suwoyo, ST. M.Sc selaku Ketua Program Studi Teknik Elektro.
- 2. Muhammad Hafizd Ibnu Hajar, ST, M.Sc selaku Koordinator Tugas Akhir.
- 3. Dr. Regina Lionnie, S.T., M.T selaku Dosen Pembimbing Tugas Akhir.
- 4. Orang tua saya, dengan keberadaan dan doa mereka saya dapat menghadapi Tugas 上下 Akhir dan menyelesaikannya.
- 5. Teman teman yang saya cintai yang selalu mendukung setiap langkah saya.

Tak lupa juga penulis ingin mengucapkan banyak terimakasih kepada pihak-pihak terkait lainnya yang telah banyak membantu dan mendukung penyelesaian laporan tugas akhir ini.

Jakarta,01 April 2023

Penyusun

Shella Nova Desyka

#### **ABSTRAK**

<span id="page-5-0"></span>Aturan ganjil genap pada pelat nomor kendaraan bertujuan untuk mengurangi kemacetan yang terjadi. Penerapan peraturan tersebut terkendala oleh keterbatasan fungsi pengawasan manual oleh petugas. Permasalahan tersebut dapat diatasi dengan mengimplementasikan kecerdasan berupa pendeteksian objek plat nomor dengan algoritma YOLO v5. Teknologi pendeteksi objek akan mendeteksi objek berupa plat kendaraan.

YOLO adalah sebuah pendekatan baru untuk sistem pendeteksan objek, yang ditargetkan untuk pemrosesan secara *real-time.* YOLO membingkai pendeteksian objek sebagai masalah regresi tunggal, dimana dari piksel gambar langsug ke kotak pembatas spasial yang terpisah dan probabilitas kelas yang terkait. Digunakan *library google colab* untuk menyelesaikan penelitian ini.

Berdasarkan percobaan ini model yolov5s memperoleh nilai mAP@0,5 sebesar 55,8% yang berada pada batch size 15 dengan epochs 200 terhadap nilai recall. Nilai puncak rata-rata recall mendapatkan nilai 0,96 pada nilai confidence 0,00. Dan total nilai akurasi mendapatkan nilai 64%. Implementasi Algoritma YOLO berhasil mendeteksi plat nomor dengan kategori ganjil dan genap*.* 

**Kata Kunci**: *You Only Look Once*, Deteksi Objek, YOLOv5s, GitHub, Python

UNIVERSITAS **MERCU BUANA** 

#### *ABSTRACT*

<span id="page-6-0"></span>*The odd-even rule on vehicle license plates aims to reduce congestion that occurs. The application of these regulations is constrained by the limitations of the manual oversight function by officers. This problem can be overcome by implementing intelligence in the form of detecting license plate objects with the YOLO v5 algorithm. Object detection technology will detect objects in the form of vehicle plates.* 

 *YOLO is a new approach to object detection systems, targeted for real-time processing. YOLO frames object detection as a single regression problem, where from image pixels go directly to spatially separated bounding boxes and their associated class probabilities. The google colab library was used to complete this research.* 

 *Based on this experiment, the yolov5s model obtained a mAP@0.5 value of 55.8% which was in a batch size of 15 with an epochs of 200 to the recall value. The peak value of the average recall gets a value of 0.96 at a confidence value of 0.00. And the total value of accuracy gets a value of 64%. The implementation of the YOLO Algorithm has succeeded in detecting license plates with odd and even categories.* 

*Keyword: You Only Look Once, Objek Detection, YOLOv5s, GitHub, Python*

UNIVERSITAS **MERCU BUANA** 

### **DAFTAR ISI**

<span id="page-7-0"></span>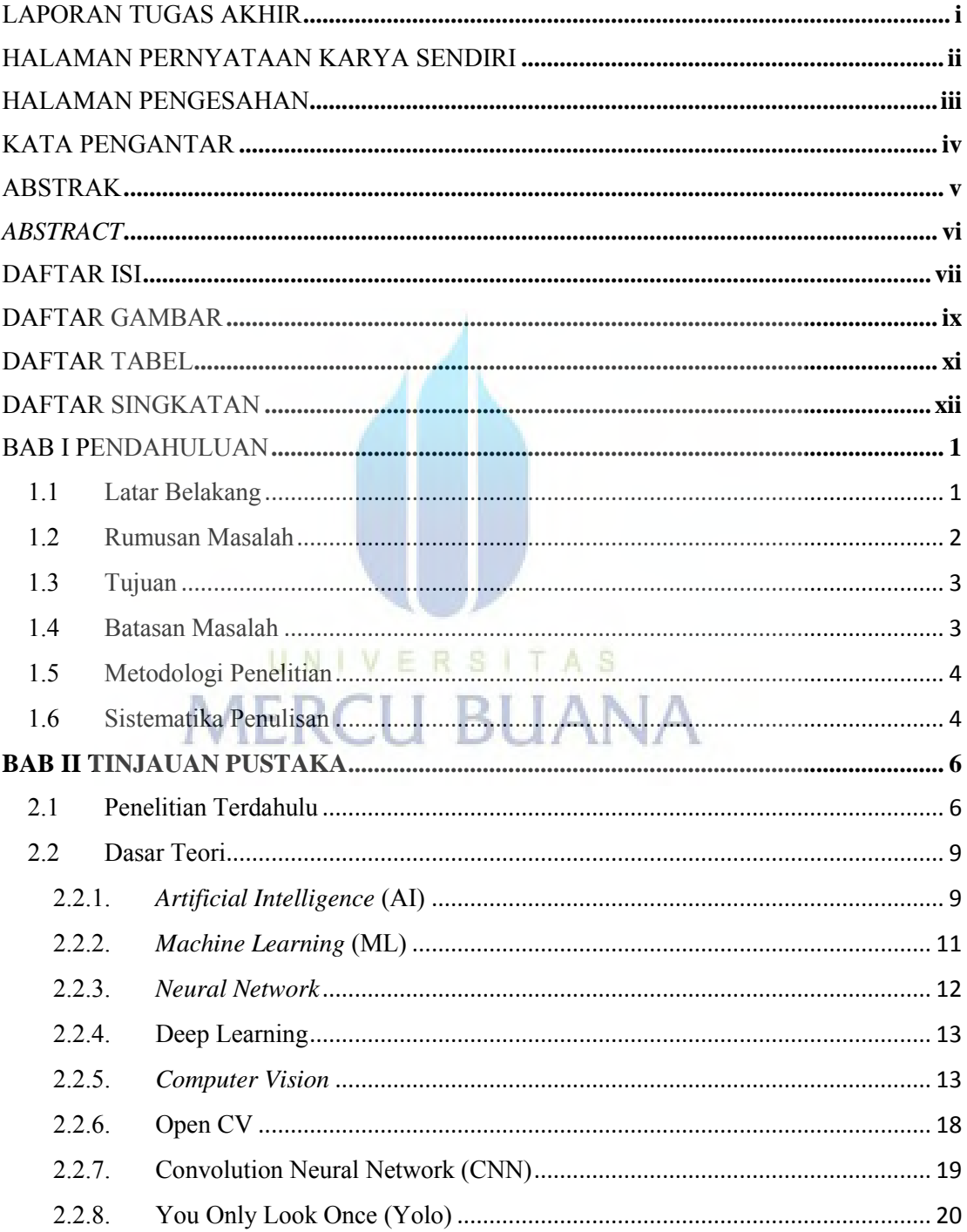

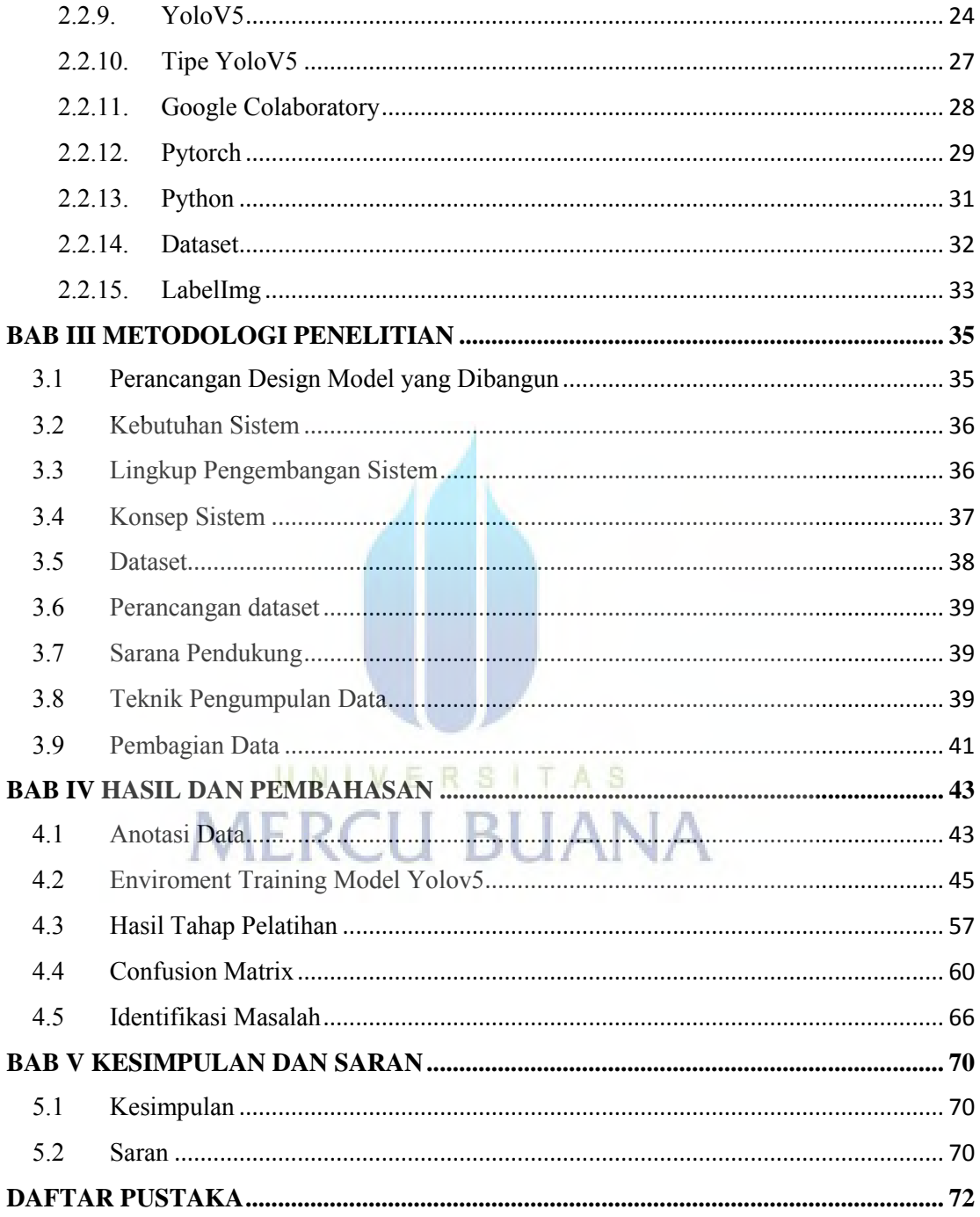

## **DAFTAR GAMBAR**

<span id="page-9-0"></span>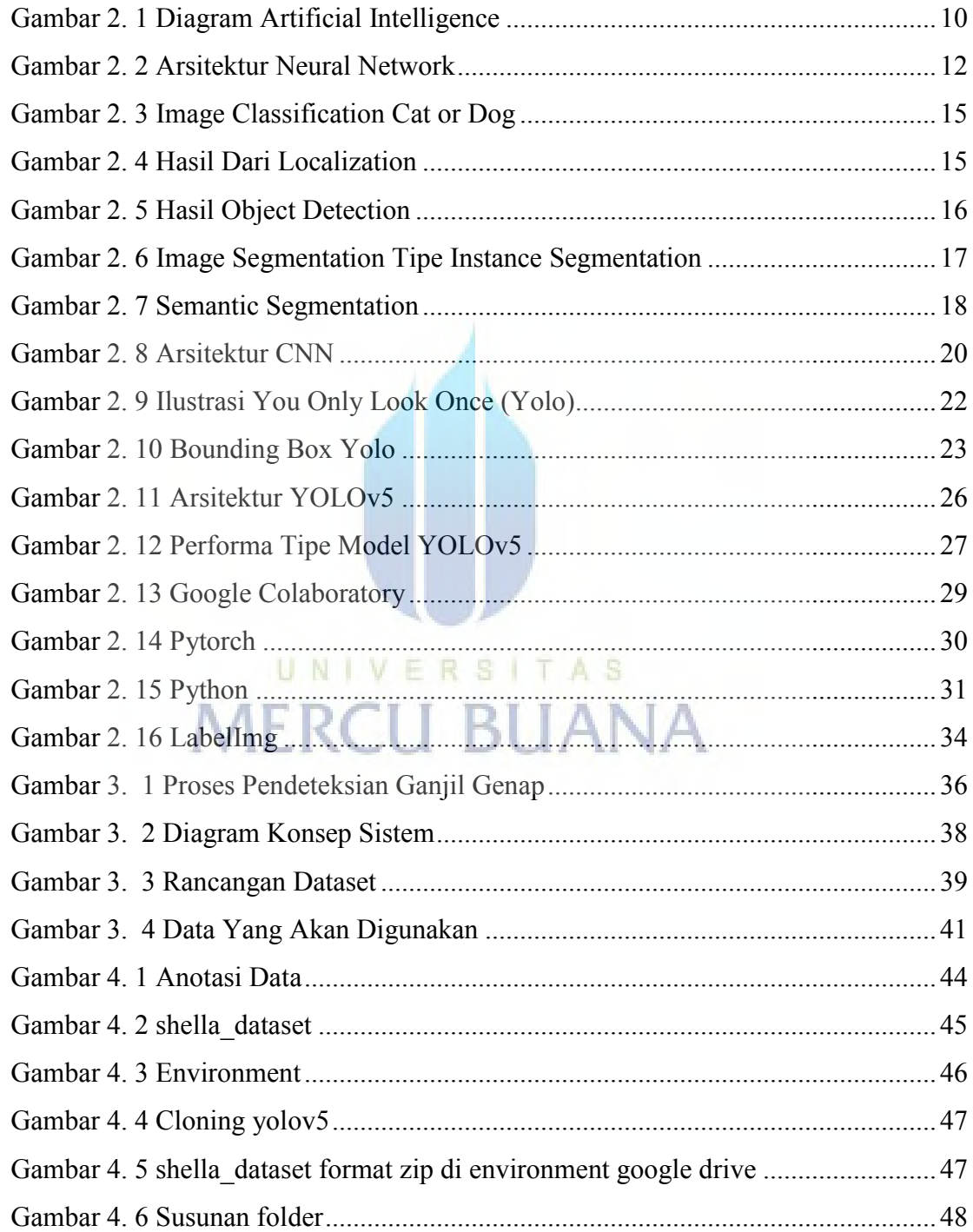

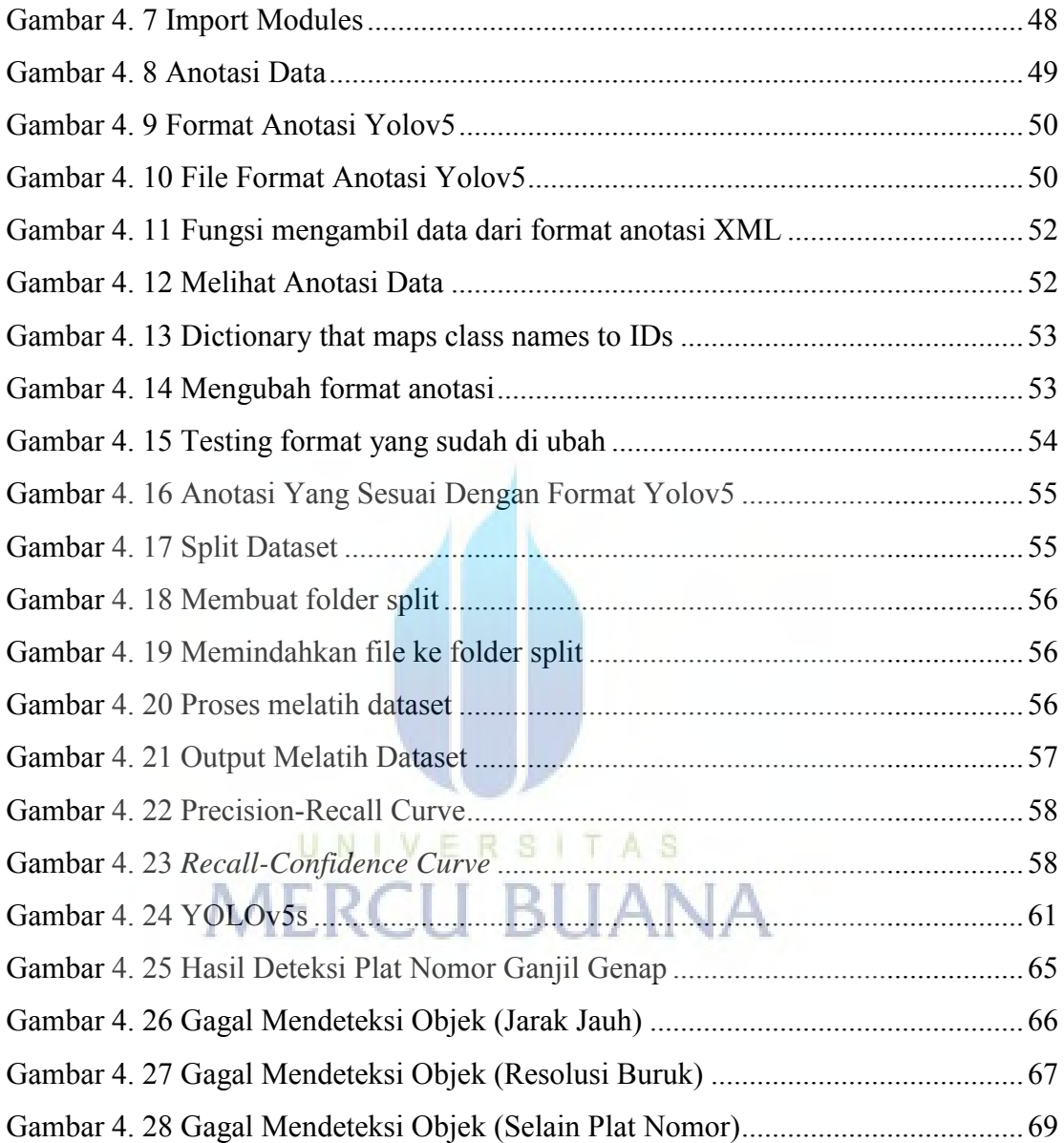

### **DAFTAR TABEL**

<span id="page-11-0"></span>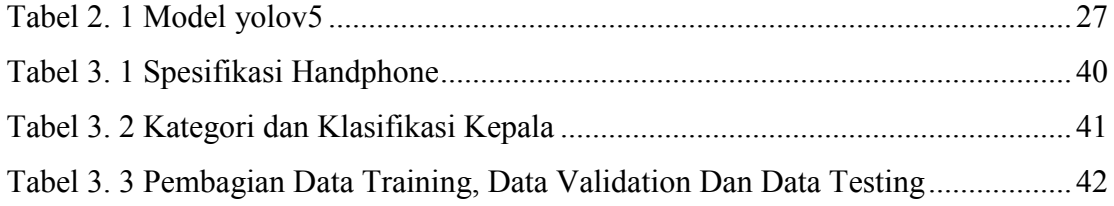

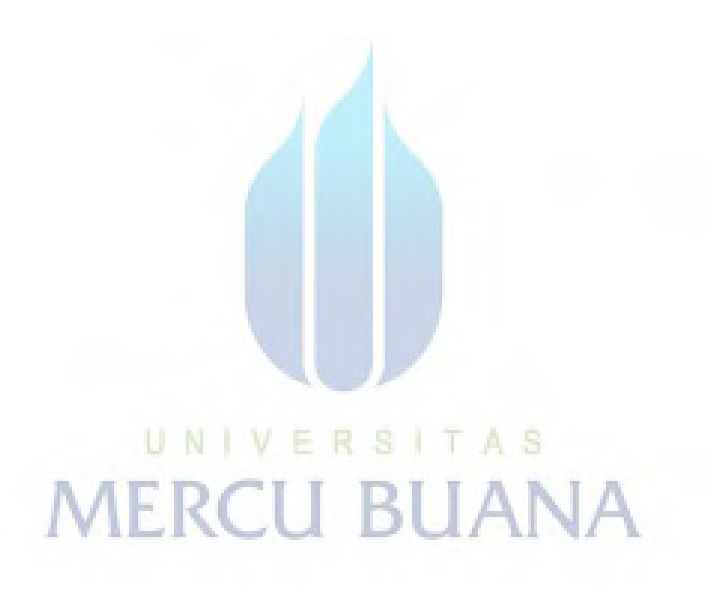

#### **DAFTAR SINGKATAN**

<span id="page-12-0"></span>CNN: Convolutional Neural Network

DL: Deep Learning

- ML: Machine learning
- AI: Artificial Intelligence

YOLO: You Only Look Once

DBN: Deep Belief Network

ICIIC: International Conference on Integrated Intelligent Computing Communication & Security

**BUANA** 

FL: Fuzzy Logic

EC: Evolutionary Computing

**PSO: Particle Swarm Optimization**  $\mathbf{F} \mathbf{R} \mathbf{S}$   $\mathbf{T} \mathbf{A} \mathbf{S}$ 

SVM: Support Vector Machine

NN: Neural Network

RBM: Restricted Boltzmann Machine

- DAE: Deep Auto Encoder
- DBN: Deep Belief Nets

Mask-RCNN: Mask Region Based Convolutional Neural Network

OpenCV: Open Source Computer Vision Library

MLP: Multi Layer Perceptron

IOU: Intersection Of Union

GT: Ground Truth

AP: average precision

FPS: frame per second

SPP: Spatial Pyramid Pooling

PANet: Path Aggregation Network

FPN: Feature Pyramid Network

mAP: mean Average Precision

UNIVERSITAS<br>MERCU BUANA